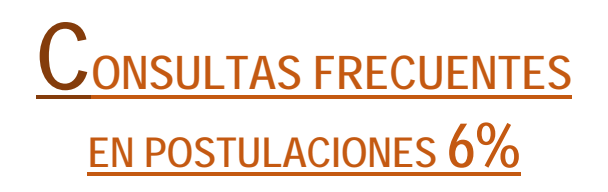

# **1. ¿En qué consiste el Fondo de Actividades de Carácter Social y de Rehabilitación de Drogas?**

El **Gobierno Regional de Magallanes**, está autorizado por la Ley N°20.798 la cual aprueba el "Presupuesto del Sector Público para el año 2015", a destinar hasta un 6% del Fondo Nacional de Desarrollo Regional (F.N.D.R.) para la subvención de las siguientes actividades:

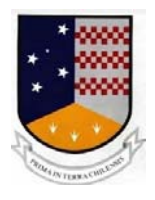

- a) Carácter social y rehabilitación de drogas;
- b) Actividades culturales; y
- c) Actividades deportivas y Programa Elige Vivir Sano, que efectúen las municipalidades, otras entidades públicas y/o instituciones privadas sin fines de lucro.

## **2. ¿Quiénes pueden postular?**

El fondo se encuentra dirigido a:

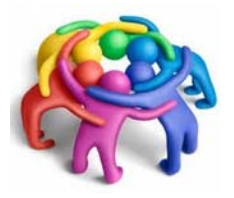

**a)** Instituciones Privadas sin Fines de Lucro con personalidad jurídica vigente y que al momento de la postulación ésta tenga **una antigüedad mayor a 2 años**. **b)** Municipalidades;

**c)** Entidades Públicas;

**IMPORTANTE:** las instituciones deben tener domicilio en la región de Magallanes y Antártica Chilena.

## **3. ¿Cuáles son los plazos para postular a estos Fondos Concursables?**

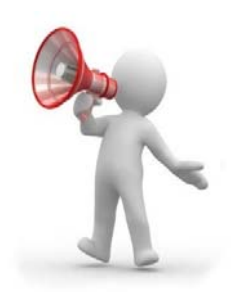

Los Plazos para postular a estas iniciativas tienen como fechas límite:

**02 de junio al 19 de junio de 2015 hasta las 12:00 horas.** 

DIVISIÓN DE DESARROLLO REGIONAL

# **4. ¿Puedo postular a este fondo como una persona individual?**

No, el fondo está dirigido a potenciar la sociedad civil y para aquello utiliza a instituciones organizadas que por su naturaleza y misión se encuentren relacionadas con mejorar el bienestar de la comunidad.

## **5. ¿Cuáles son las Iniciativas que puedo postular a este Fondo?**

Esta actividad es un Fondo Concursable que se encuentra orientado a organizaciones que cumplen alguna función social entre las que podemos mencionar la siguiente:

- a) Que tengan como objetivo mejorar la calidad de vida de la población y/o publico objetivos determinados con necesidades específicas.
- b) Que sean destinadas a **actividades sociales** que busquen fortalecer oportunidades para la vida comunitaria.
- c) Que promuevan los factores que **protegen** contra riesgos de salud y cambio de hábitos en las conductas de riesgo de la población.
- d) Que aborden directamente la **asistencia y apoyo** a su público objetivo.
- e) Que realicen **actividades de capacitación** en temas atingentes a la entidad que postula. Implica organización de charlas, seminarios, invitación a expertos, y asistencia a congresos relacionados con la naturaleza, fines y objetivos de la iniciativa.
- f) Que realicen actividades propias de programas de tratamiento y rehabilitación de personas con consumo problemático de drogas tanto en población general como población especifica tales como jóvenes, población penal, mujeres, personas en situación de calle etc. Lo anterior Incluye habilitación de dependencias para atención de pacientes **(no considera remodelación o construcción).**
- g) Que realicen actividades **tendientes a prevención universal** del consumo de drogas.

Al ser un **Fondo Concursable** cada una de las iniciativas son sometidas a un comité de admisibilidad y luego de evaluación que examina si las organizaciones cumplen con la esencia y características relacionadas con el fondo.

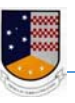

### **6. ¿Cómo puedo postular al fondo del 6%?**

La postulación es sencilla sólo consiste en completar el **formulario de postulación** que se encuentra disponible en la página web del Gobierno Regional de Magallanes www.goremagallanes.cl en conjunto a los antecedentes de su organización y las cotizaciones respectivas al proyecto.

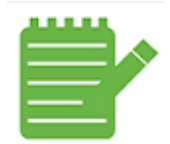

**Recuerde** que la postulación es en papel además de los documentos que se solicitan para la admisibilidad en las fechas y horarios estipulados en el reglamento de postulación.

# **7. ¿Existe algún monto máximo de financiamiento para mi organización?**

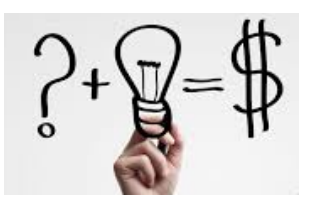

El monto máximo a financiar para las Iniciativas que se presenten al Concurso de Social y Rehabilitación de Drogas ascenderá a la suma de **\$25.000.000.- (veinticinco millones de pesos)** 

#### **8. ¿Cuántos proyectos puedo presentar?**

Cada organización (Municipalidad, Institución privada sin fines de Lucro u Otras Entidades Públicas) podrá presentar un **máximo de tres (3) iniciativas** las cuales deben tener un carácter diferente y con ello un impacto u objetivo distinto.

## **9. Con estos fondos ¿Puedo comprar implementación para mi institución?**

Puede comprar implementación siempre y cuando esta tenga directa relación con el desarrollo de las actividades del proyecto lo cual se encontrará sujeto a evaluación, de modo que debe indicar y justificar claramente la compra a realizar en su proyecto.

La implementación no podrá exceder el **30% (treinta por ciento)** del total solicitado al Gobierno Regional.

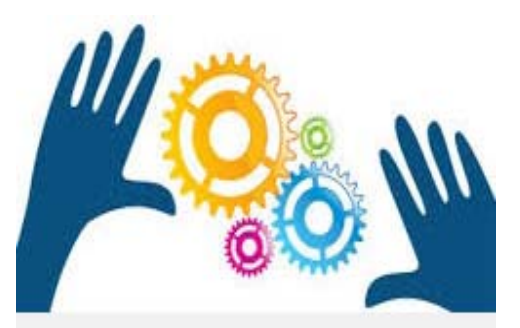

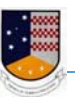

DIVISIÓN DE DESARROLLO REGIONAL

# **Ejemplo Correcto:**

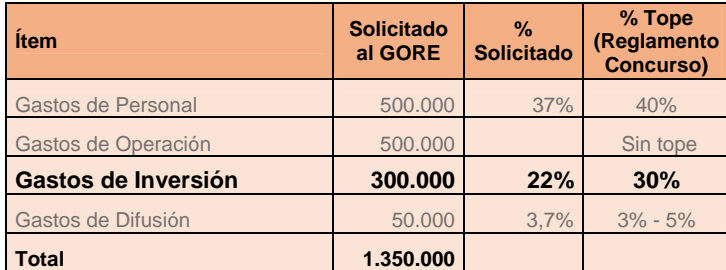

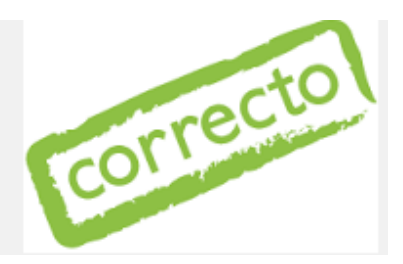

# **Ejemplo Incorrecto:**

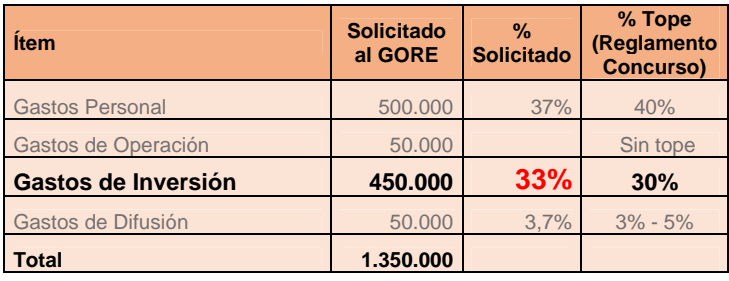

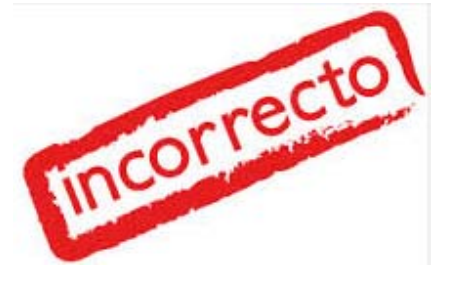

**Recomendación:** compruebe su cuadro de gastos más de una vez, ya que los proyectos que presenten errores de sumatorias serán declarados como inadmisibles, es decir no pasaran a las etapas de evaluación.

# **10. ¿Qué significa que mi proyecto se encuentre INADMISIBLE?**

Significa que el proyecto no fue presentado de acuerdo a lo solicitado en el Reglamento de Postulación.

Al ser un fondo concursable los requisitos son parte fundamental del proceso, de modo que no dude en contactarnos para aclarar cualquier tipo de interrogante.

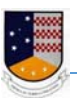

### **11. ¿Qué debo hacer si mi proyecto está en estado INADMISIBLE?**

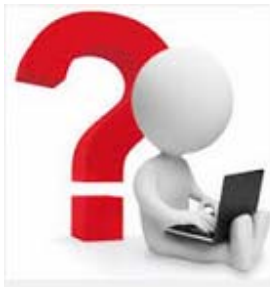

En la búsqueda de constantes mejoras al proceso el equipo de la **División de Desarrollo Regional** ha implementado una etapa de aclaraciones donde las entidades postulantes podrán **solicitar más antecedentes** respecto a la causa de inadmisibilidad de su proyecto, situación que podrá ser revisada por la Comisión de Apertura dentro de los plazos estipulados para aquello.

En esta etapa las organizaciones podrán aclarar sus interrogantes sobre su inadmisibilidad, no obstante al ser una jornada de aclaraciones **no se permite el ingreso de nuevos antecedentes** que no hayan sido anexados a la postulación original.

# **12. ¿Cuánto tiempo tengo para solicitar aclaraciones respecto a la INADMISIBILIDAD?**

Las entidades postulantes tendrán **3 (tres) días hábiles** a partir de la publicación del listado de proyectos inadmisibles en la página web de Gobierno Regional. www.goremagallanes.cl

Son las entidades las que deben estar atentas a esta publicación y con ello de los cumplimientos de los pasos estipulados.

## **13. ¿Dónde puedo realizar mis aclaraciones si mi proyecto se declara inadmisible?**

Las aclaraciones deben ser enviadas al siguiente email:

# social2015@goremagallanes.cl

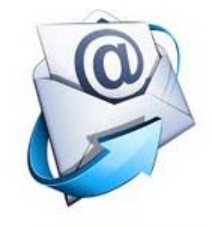

Es importante cumplir con los plazos los cuales quedaran estipulados en la fecha de envío del correo electrónico.

### **14. Pero ¿Si no tengo internet como hago llegar mis aclaraciones?**

El Gobierno Regional realiza un trabajo en conjunto con cada una de las Gobernaciones Provinciales las cuales pondrán a disposición de las entidades postulantes conexión a internet para los que requieran hacer llegar su solicitud de aclaración respecto a la inadmisibilidad de su proyecto.

Las direcciones son las siguientes:

- **Punta Arenas:** Bories Nº 901, 2º Piso (coordinación DDR).
- **Porvenir:** Padre M. Zavattaro Nº 525 (Provincia de Tierra del Fuego)

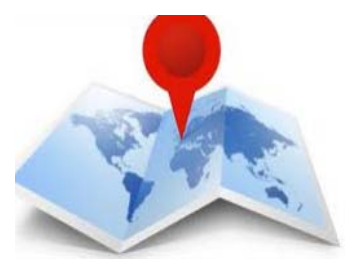

- **Puerto Natales:** Eberhard Nº 417 (Provincia de Última Esperanza)
- **Puerto Williams:** O'Higgins Nº 817 (Provincia Antártica Chilena)

# **15. ¿Cómo sabré si mi proyecto está APROBADO por el Consejo Regional?**

Los resultados del Concurso serán publicados una vez finalizadas todas las etapas en la página web del Servicio de Gobierno Regional www.goremagallanes.cl

### **16. ¿Dónde puedo obtener más información?**

En la Página web de Gobierno Regional de Magallanes: WWW. www.goremagallanes.cl

En las Oficinas de la División de Desarrollo Regional Bories 901 Piso 2

En las oficinas de la Gobernaciones Provinciales de: Última Esperanza Tierra del Fuego Antártica Chilena

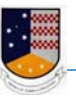

DIVISIÓN DE DESARROLLO REGIONAL

**Recuerde que hemos implementado algunas herramientas que pueden ser de ayuda para la confección de su proyecto las que puede encontrar en la página del servicio.** 

#### **Entre las que cuentan:**

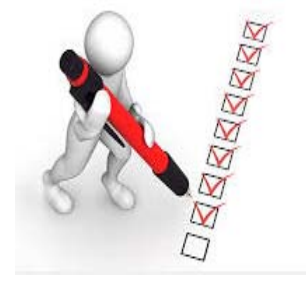

**Lista de Chequeo,** en la cual puede apreciar el cumplimiento de todos los documentos requeridos para tener éxito en la etapa de admisibilidad. Recuerde que su iniciativa debe ser presentada en el formulario de postulación puesto a disposición para este Concurso (Social 2015) y debe venir el formulario original firmado por el representante legal y tres (3) copias de éste.

**Formulario Excel** en el cual puede asegurar que el cuadro de gastos inserto en el Formulario de Postulación se encuentre correcto. Esta iniciativa surge debido a que uno de los mayores motivos de inadmisibilidad surge en el llenado del cuadro en cuestión.

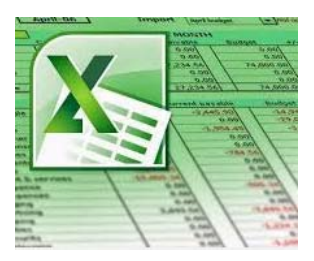

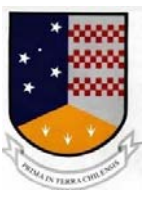

**División de Desarrollo Regional de Magallanes y Antártica Chilena.**